## **Creandowebs.net: Un nuevo blog para aprender sobre diseño web y marketing digital**

**Queda inaugurado un nuevo blog: creandowebs.net, en el cual se tratarán temas relacionados con WordPress, con las redes sociales, el diseño web, la ciberseguridad y otros aspectos relacionados con el marketing digital y la creación de webs** www.creandowebs.net es una nueva plataforma online en la cual se van a tratar temas relacionados con la creación de páginas webs, por lo que será muy útil, para todas aquellas personas que no tengan grandes conocimientos sobre marketing digital pero que quieren abrir su propio blog en el cual puedan expresar su ideas y contar sus historias.

También será un portal web muy útil para todas aquellas personas que quieran empezar algún tipo de proyecto y que de momento es muy pequeño, y por lo tanto quieren hacer una página web simple, dónde darse a conocer o incluso dónde vender algunos productos.

Pero, en www.creandowebs.net se pueden encontrar una gran lista de artículos muy distintos, por lo que aunque hay muchas entradas dirigidas a principiantes, también hay muchas que son ideales para todos aquellos que seáis amantes del marketing digital y quieran aprender más para mejorar su página web y que sea única e inmejorable.

Los diferentes artículos del blog de Creando Webs, están divididos en cuatro categorías distintas, con tal de que los usuarios puedan encontrar lo que están buscando de forma más sencilla y rápida. Estás categorías son: Diseño Web, Marketing Digital, Plugins WordPress y Redes Sociales.

En la primera categoría; Diseño Web, se pueden encontrar artículos en los cuales se habla de la planificación, el diseño y la implementación de sitios web, es decir que se abarcan campos como por ejemplo el diseño gráfico, el diseño de interfaz, la interactividad, la usabilidad, la interactividad, la optimización de motores de búsqueda y mucho más, como por ejemplo un artículo en el que se habla de qué es el diseño responsive en una página web y otro artículo en el que se dan diez consejos principales sobre cómo mejorar la usabilidad.

En la categoría de Plugins WordPress, los lectores podrán aprender una gran cantidad de Plugins muy útiles para sus páginas webs, como por ejemplo, Monster in Sights, que permite asociar un sitio web con Google Analitycs, o Smush It, que permite comprimir los archivos de una página web para que pese menos.

El Marketing Digital es aplicar diferentes estrategias de comercialización en medios digitales, por lo que abarca grandes campos, así que en esta categoría se encuentran muchos artículos como por ejemplo consejos sobre lo que nunca se debe hacer en una estrategia de social media. Por último, en la categoría de Redes Sociales, se encuentran artículos como por ejemplo trucos para posicionar una empresa en las redes sociales, estrategias en Pinterest o la seguridad en las distintas redes sociales.

**Datos de contacto:** Carlos

Nota de prensa publicada en: [Barcelona](https://www.notasdeprensa.es/creandowebs-net-un-nuevo-blog-para-aprender) Categorías: [Nacional](https://www.notasdeprensa.es/nacional) [Marketing](https://www.notasdeprensa.es/marketing) [E-Commerce](https://www.notasdeprensa.es/e-commerce) [Ciberseguridad](https://www.notasdeprensa.es/ciberseguridad) 

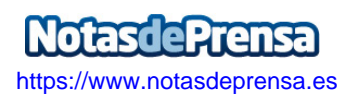